# Cataclysm: Dark Days Ahead (PC) klavye kısayolları

## Gelişmiş envanter

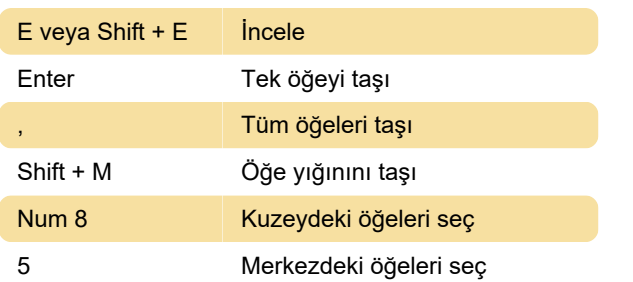

#### Otomatik alma

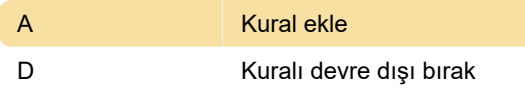

## Biyonik

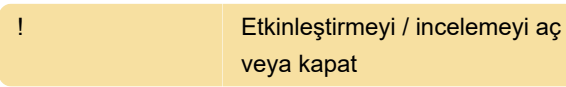

#### Renkler

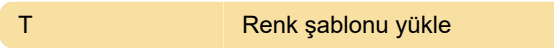

# İnşaat

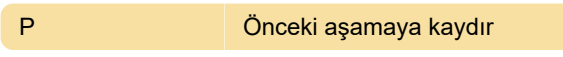

## Varsayılan mod

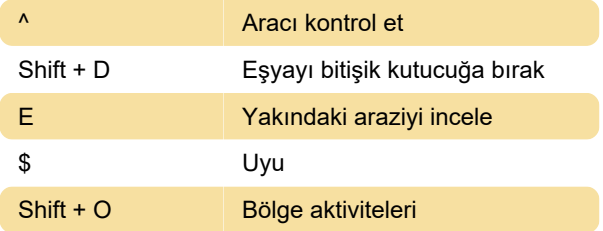

## Genel

Shift + T Hedefe seyahat

## **Envanter**

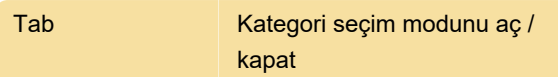

# Bölge yöneticisi

Kaynak: Github

Son değişiklik: 15.01.2021 08:04:53

Daha fazla bilgi için: [defkey.com/tr/cdda-cataclysm](https://defkey.com/tr/cdda-cataclysm-dark-days-ahead-klavye-kisayollari?filter=basic)[dark-days-ahead-klavye-kisayollari?filter=basic](https://defkey.com/tr/cdda-cataclysm-dark-days-ahead-klavye-kisayollari?filter=basic)

[Bu PDF'yi özelleştir...](https://defkey.com/tr/cdda-cataclysm-dark-days-ahead-klavye-kisayollari?filter=basic?pdfOptions=true)